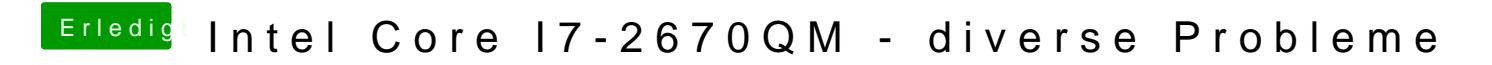

Beitrag von elias\_bnr vom 5. Mai 2020, 11:11

Ich nutze eigentlich nur Xcode da reicht mir das eigentlich aus.